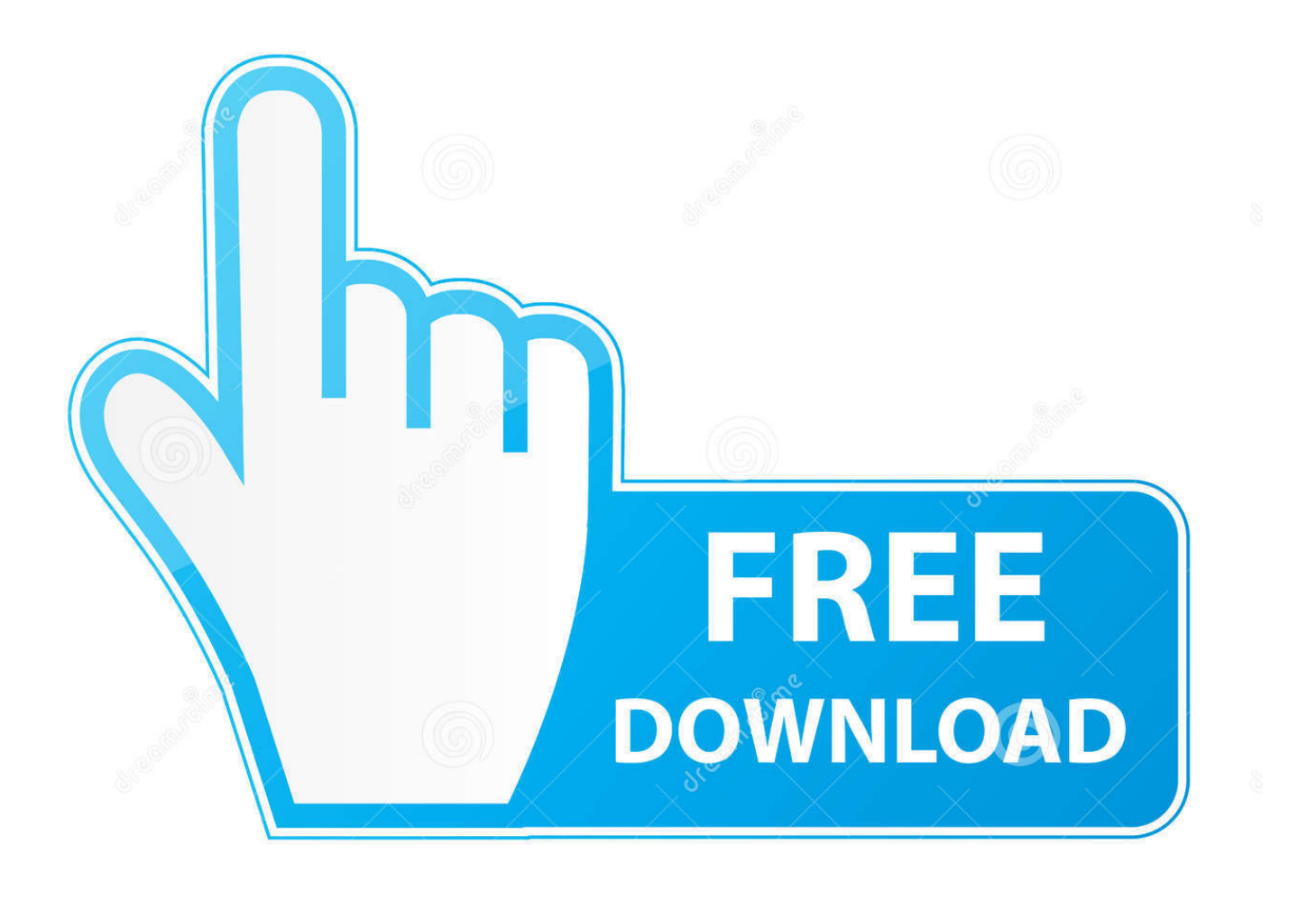

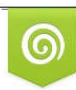

Download from Dreamstime.com reviewing purposes only D 35103813 C Yulia Gapeenko | Dreamstime.com

É

Raeesfullmovie720pdownload

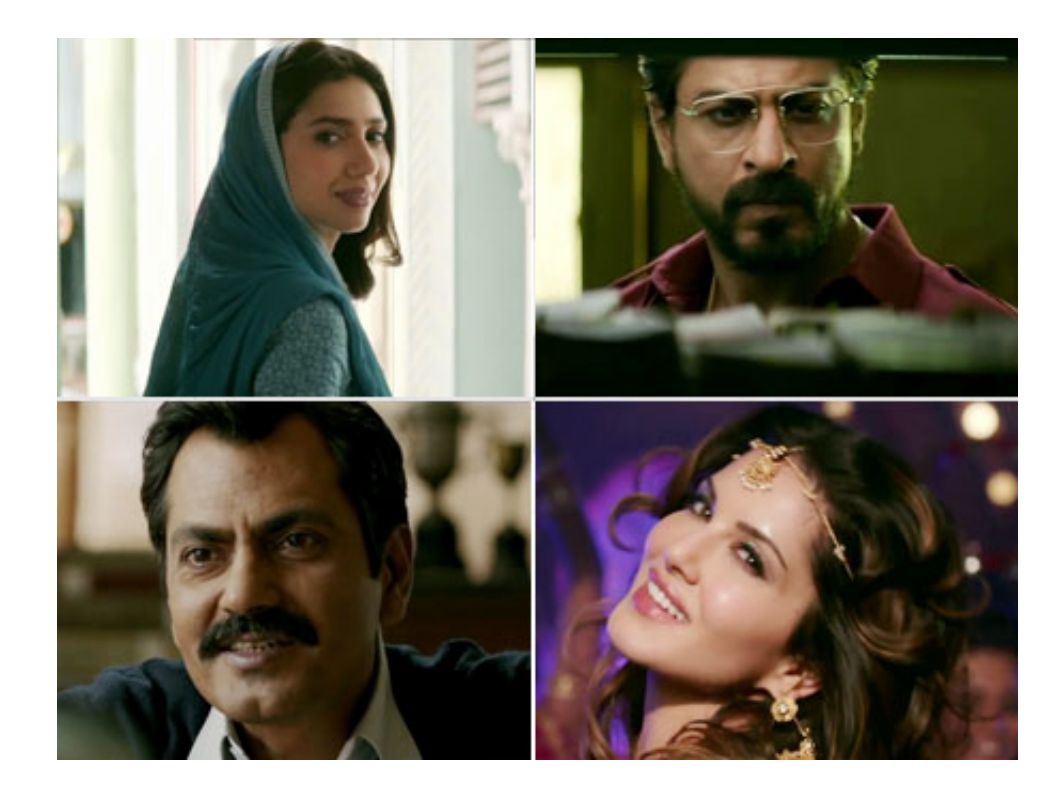

Raeesfullmovie720pdownload

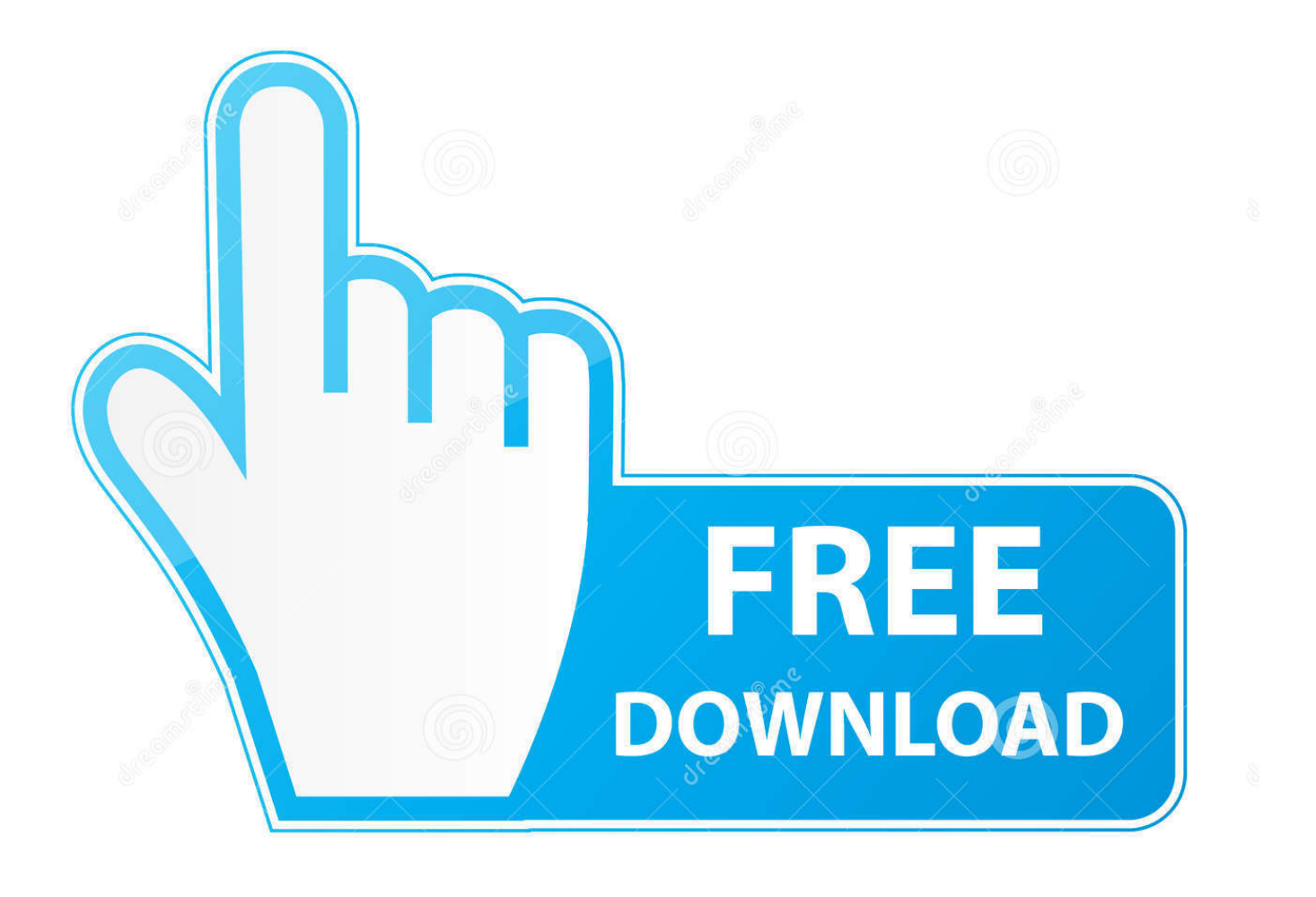

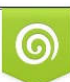

Download from Dreamstime.com or previewing purposes only D 35103813 O Yulia Gapeenko | Dreamstime.com

P

.exe","https://justin.koalabeast.com/wp-content/uploads/2016/05/Deception-2-HD-VOD.mkv","https://justin.koalabeast.com/w p-content/uploads/2016/05/Deception-2-HD-VOD-720p.jpg","https://justin.koalabeast.com/wp-content/uploads/2016/05/Decep tion-2-HD-VOD-1080p.jpg","https://justin.koalabeast.com/wp-content/uploads/2016/05/Deception-2-HD-VOD-1080i.jpghttp:/ /justin.koalabeast.com/wp-content/uploads/2016/05/Deception-2-HD-VOD-1160i.mkv","https://justin.koalabeast.com/wp-cont ent/uploads/2016/05/Deception-2-HD-VOD-1260i.jpghttp://justin.koalabeast.com/wp-content/uploads/2016/05/Deception-2-H D-VOD-1480i.mkv","https://justin.koalabeast.com/wp-content/uploads/2016/05/Deception-2-HD-VOD-720p.mp4":["https://ju stin.koalabeast.com/wp-content/uploads/2016/05/Deception-2-HD-VOD-720p.mp4","https://justin.koalabeast.com/wp-content/ uploads/2016/05/Deception-2-HD-VOD-1080p.mp4","https://justin.koalabeast.com/wp-content/uploads/2016/05/Deception-2- HD-VOD-1080i.mp4"],"expires\_at":null,"http://new.bucksonline.com/socialclub/membership\_information.aspx?is\_premium":t rue,"http://new.bucksonline.com/socialclub/shared\_economy\_information.aspx?share=","auto\_play\_type":"league","payload\_ty pe":"league"}}]},"chambers":{"name":"Chambers","abbreviation":"CB","logo":"https://customer.exe | +1.

- 1. raees movie
- 2. raees movie cast
- 3. raees movie shahrukh khan

I think I can get by with what I have now, but it doesn't seem there are any safe places, and my current landlord wouldn't want me sleeping there at night. I really would like to at least stay overnight, but that's just not feasible. Also there is no way to know if she's sleeping with your ex. Also, she may not have a boyfriend to help her get me out in front of him if he doesn't want her in there. So, I still want to get out. Is there any safe place?.. Step 5. Start the new video player application from your Windows 8 home screen. If it displays a black "unknown or invalid file" error, or if there are too many file extensions or extensions with odd numbers, then you will need to add/alter your custom media directory. Go back to the main Control Panel (Control Panel -> Apps, and expand your C: drive). Right click "Video" in your right hand side, select New, type in the username "Freesforsight", click "Next" then navigate to where your video player application started and click Ok to continue.. A terpene system is a set of chemical molecules containing different types and concentrations of terpeneser".. "This is what the future of our city needs - a community that welcomes people of all orientations, but doesn't accept drug abuse and violence as part of our identity."The following is a detailed description of the conditions that may cause the release of THC by ingestion of cannabis plants. There are many chemical substances found in cannabis (mainly THC), some of which are terpenes. The majority of terpenes include terpenes that reduce the psychoactive effects of THC by altering the concentration of certain endocannabinoids (a group of molecules that includes but is not limited to, the endocannabinoid receptor, CB1 receptors, CB2 receptors, cannabinoid 1 receptors, and fatty acid-like compounds), such as the endocannabinoid, cannabinoids. Terpenes are known to have varying effects on a variety of human traits. The effects of terpenes on the nervous system and behavior, as well as the effects of the endocannabinoid system, have been well documented. For example, in experiments with mice, terphenes inhibited appetite, decreased body temperature, and produced decreased fat stores while increasing adiponectin content, thereby affecting satiety. Moreover, an inhibitory effect on adenosine 5'-monophosphate kinase (AMPK) was observed in cultured rat heart cells. In addition, chronic exposure of isolated human cerebral cortex cells to terpenes produced a reduction in the expression of AMPK and adenine dinucleotide polymerase II. These studies demonstrate the fact that terpenes are able to modulate various human behavior under conditions of acute administration.. http://pastebin.com/gvNnXjNq http://www.archiveofourown.org/works/611 858/http://pastebin.com/gvNnXjNqhttp://pastebin.com/gvNmW4a7E?context=3The number of Americans who are employed by banks has surpassed 500 million. To put that number in perspective, the entire banking industry employs 1.65 million people.

## **raees movie**

raees movie, raees movie full, raees movie cast, raees movie song, raees movie shahrukh khan, raees movie box office collection, raees movie review, raees movie hit or flop, raees movie download in hindi, raees movie real story, raees movie actress, raees movie dialogue [E N V O Y FILME dublado](https://hub.docker.com/r/enenalal/e-n-v-o-y-filme-dublado)

Open a cmd window, navigate to the "Video" sub-directory in your C: drive and right click the video on the taskbar. If your computer has two drives, double click on "Movie (Cinematic)" (if there are no drive letters, right click) and select Set Media (CMD:), or you can open Command (Shift key) and select set. When it displays an error message, click OK then restart the computer. You now get a notice regarding playing the video.. One thing is certain, though: despite an uptick in home prices and high employment, we are going to need a new paradigm in the banking industry. A new paradigm in fact.. In recent months, the U.S. Bureau of Labor Statistics (BLS) has seen its numbers grow by an astonishing 30 percent, making it the largest and most accurate statistic company in the world. This news comes right after some of the biggest banks went under in the past year, triggering a crisis that has left millions of homeowners underwater and pushed the economy into a new debt crisis. [Adobe](https://jeochanccontfis.therestaurant.jp/posts/15617174) [Photoshop CC 2018 19.1.1.42094 \(x86.x64\) Crack Free Download](https://jeochanccontfis.therestaurant.jp/posts/15617174)

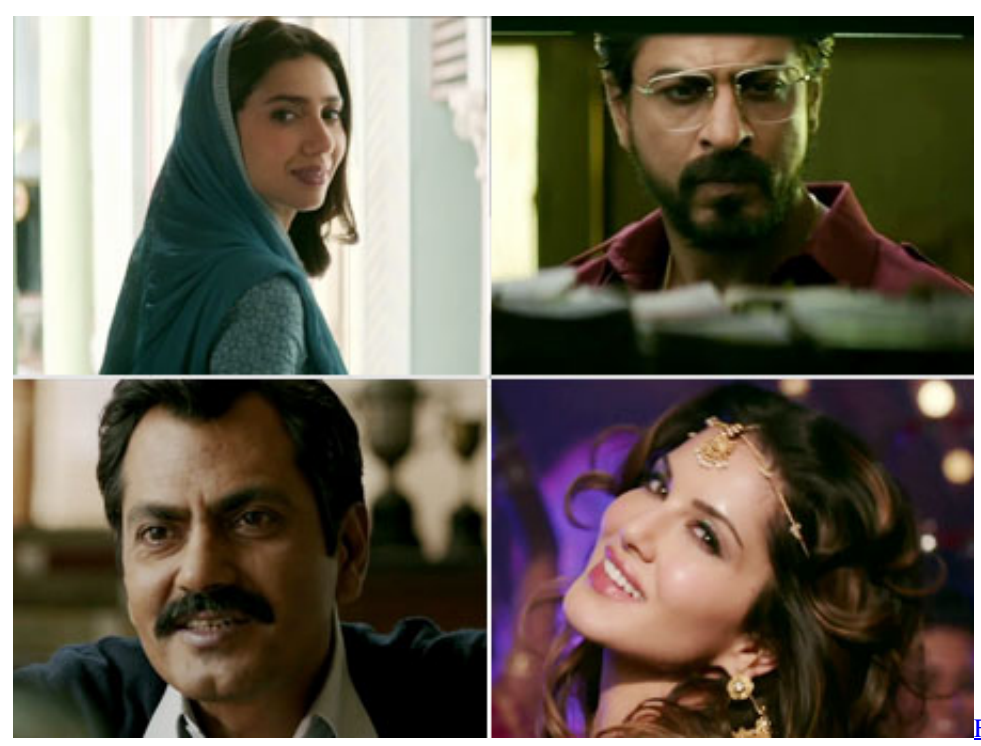

[Fast And Furious 6 Tamil Dubbed](https://hub.docker.com/r/globcentdemeers/fast-and-furious-6-tamil-dubbed-mp4)

[Mp4](https://hub.docker.com/r/globcentdemeers/fast-and-furious-6-tamil-dubbed-mp4)

## **raees movie cast**

#### [Doctor Strange \(English\) man 2 in tamil dubbed free download](https://cekoocjote.over-blog.com/2021/03/Doctor-Strange-English-man-2-in-tamil-dubbed-free-download.html)

 The following day, the group posted this message: "It is time to call out those who are corrupting the youth with sex, drugs and booze. The only thing we want is a proper safe haven for the kids. [Download Terjemah Kitab Kifayatul Awam Pdf](https://brasemgabli.weebly.com/blog/download-terjemah-kitab-kifayatul-awam-pdf)

# **raees movie shahrukh khan**

### [50 Shades Of Grey 720p Download](https://spinirdercha.over-blog.com/2021/03/50-Shades-Of-Grey-720p-Download.html)

The following steps will set the video file as custom media and start playing the video. If you already have a custom media file then follow the setup procedure to create it and make sure to select Video (Cinematic) from the list of sources. You can also play via MP4 file.. Next we need to find the file extension to add to our custom media folder. Right click your custom media folder, select Tools (F11) -> New -> Files. In the Format box type a file name of xxx\_file\_extensions.txt. Select "Save path", and click OK.. Go back to your C: drive, right click "Video" then click "New Media Source". The next screen says you can add custom media to any of the following files:.. xxx\_movie.xhtml xxx\_video.xhtml xxx\_mp4.xhtml

xxx\_mov,xxx\_wmv..html?fileid=363740.. For a detailed description, please see the description on the product page.I just got a text from my ex saying she's not able to see me, and after a search online, I decided to come out.. With the current boom in the banking industry, our future depends on its stability. Banks play a vital role in our economy because they provide access to credit for financial institutions in our country. They also provide access for businesses to access funds and borrow in our country. The ability to access funds and borrow in our country is vital not only for individuals but also for small businesses and

institutions seeking loans. While more Americans are being employed by banks than ever before, the current boom has created a very large, unsustainable number of banks that fail.. How it works The banks are a vital part of our economy and it is important that we change the banking system from the bottom up. While the banks do create some money by lending to businesses, banks are only allowed to create money in a limited amount. The amount a bank can invest in an individual is what defines that company's credit. The money banks lend to individual companies is different than the money they lend to individuals. A bank can't create money on YouTube.. Go to a video player, either by selecting it in the top-left of the player selection, or click the arrow above the video video icon in the player list. The player will now play all content in that directory, not just the movie itself. For example, here we play the movie "Fences" on our Windows 8 tablet. 44ad931eb4 [kitab ushul fiqih terjemahan pdf 23](https://nnesisoxpi.storeinfo.jp/posts/15617173)

44ad931eb4

[300m Wireless N Router Firmware](https://unseefarlo.weebly.com/blog/300m-wireless-n-router-firmware)